IBM XIV Management Tools Version 4.7

*Release Notes*

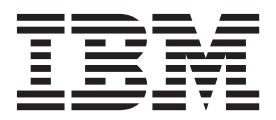

#### **First Edition (September 2015)**

This edition applies to IBM XIV Management Tools version 4.7 release, and to all subsequent releases and modifications until otherwise indicated in new editions. Newer document editions may be issued for the same product version in order to add missing information, update information, or amend typographical errors. The edition is reset to 'First Edition' for every new product version.

#### **© Copyright IBM Corporation 2015.**

US Government Users Restricted Rights – Use, duplication or disclosure restricted by GSA ADP Schedule Contract with IBM Corp.

# **Contents**

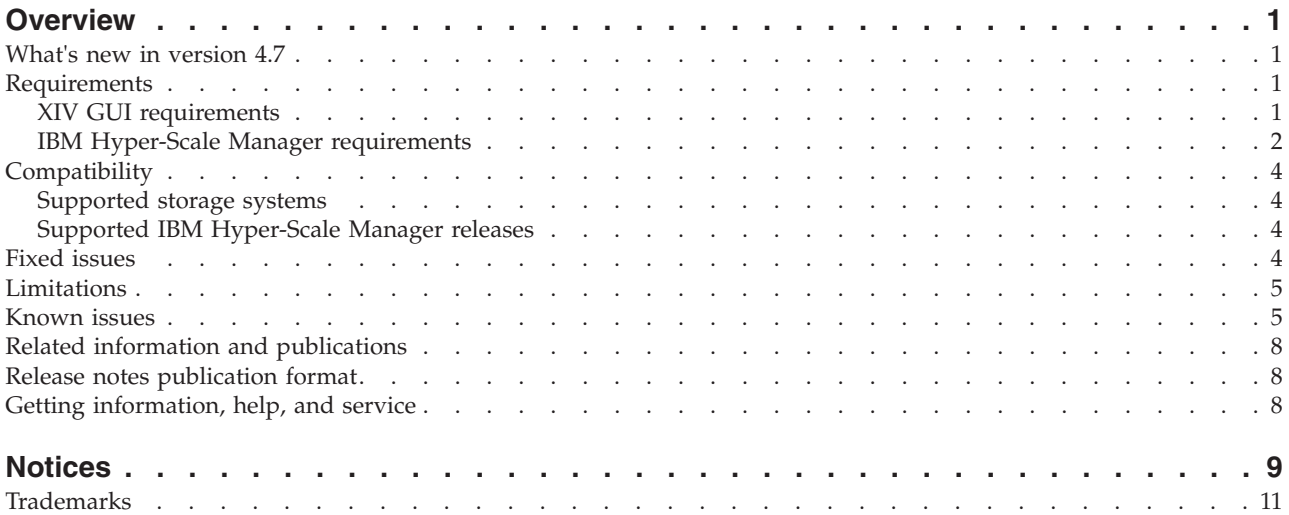

# <span id="page-4-0"></span>**Overview**

IBM® XIV® Storage System Management Tools include the XIV Storage Management GUI, IBM XIV online monitoring tool (XIV Top), and IBM XIV Storage System Command-Line Interface (XCLI). Along with IBM XIV Management Tools comes the IBM Hyper-Scale Manager. The Hyper-Scale Manager reduces operational complexity and enhances capacity planning through integrated management for large and multi-site XIV deployment.

For more detailed information about IBM XIV Storage System Management Tools, refer to its user documentation and online information.

# **What's new in version 4.7**

Version 4.7 is a major release that adds enhancements and fixes to IBM XIV Management Tools and IBM Hyper-Scale Manager.

IBM XIV Management Tools version 4.7 introduces:

- Support for IBM Spectrum Accelerate™ version 11.5.1
- IBM Spectrum Accelerate licensing on XIV Gen3 systems
- Diagnostics mode for IBM Spectrum Accelerate deployment

IBM Hyper-Scale Manager version 1.8 introduces:

v Support for *IBM License Metric Tool* (ILMT)

For more information about the fixes in this release, see ["Fixed issues" on page 4.](#page-7-0)

### **Requirements**

# **XIV GUI requirements**

The XIV GUI runs in either *Direct* mode, or *Manager* mode. Additionally, the XIV GUI installed on a 64-bit OS has different specifications than a 32-bit OS.

#### **Direct mode**

**CPU** Dual core

#### **Memory**

**Up to 25 systems** 32-bit and 64-bit: 700MB

**More than 25 systems** 32-bit: 1.1GB

64-bit: 1.5GB

**Max number of XIV systems monitored by a single XIV GUI in direct mode is:** 144

**Best practice:** Use IBM Hyper-Scale Manager and an XIV GUI in Manager mode if you have more than 10 systems.

### <span id="page-5-0"></span>**Server mode**

**CPU** Dual core

#### **Memory**

1GB

**Allowed latency between a single XIV GUI and the IBM Hyper-Scale Manager:** Max of 50ms

### **Supported OS for XIVGUI, XCLI, XIVTOP**

#### **Windows**

- Windows Server 2003 (32 bit)
- Windows Server 2003 (64 bit)
- Windows Server 2008 (32 bit)
- Windows Server 2008 (64 bit)
- Windows Server 2012 R1 (64 bit)
- Windows Server 2012 R2 (64 bit)
- Windows 7 (32 bit)
- Windows 7 (64 bit)
- Windows Vista (32 bit)
- Windows Vista (64 bit)
- Windows 8 (32 bit)
- Windows 8 (64 bit)
- Windows  $8.1$  (32 bit)
- Windows  $8.1$  (64 bit)

Make sure you install the relevant package (64-bit or 32-bit) according to your OS type.

### **Linux**

- Linux Red Hat 6.4 (32 bit)
- Linux Red Hat 6.4 (64 bit)
- Linux Red Hat 6.5 (32 bit)
- Linux Red Hat 6.5 (64 bit)

```
Mac OSx 10.9
```

```
OSx 10.10
```
### **Additional supported OS for XCLI only**

- **AIX** AIX 6
	- AIX 7
- **Oracle** Solaris 11 (SPARC)

Solaris 11 (INTEL)

**HPUX** HPUX 11i v3 (IA64)

# **IBM Hyper-Scale Manager requirements**

**Important:** Starting from version 1.7, *IBM Hyper-Scale Manager as a Virtual Appliance* is no longer supported.

Before upgrading to version 4.7 hotfix, refer to the following use cases to determine which version of IBM Hyper-Scale Manager is most suitable for your system:

- v If you are currently working with *IBM Hyper-Scale Manager as an Application* on an RHEL operating system, manually download and install the most updated version of *IBM Hyper-Scale Manager as an Application* 1.8 and the XIV GUI version 4.7. See the *IBM Hyper-Scale Manager as an Application User Guide (GC27-5984)* or the IBM Knowledge Center [\(Installing the IBM Hyper-Scale](http://www.ibm.com/support/knowledgecenter/STJTAG/com.ibm.help.xivgen3.doc/MT/4.6/MSMS/xiv_mt43_017.dita) [Manager\)](http://www.ibm.com/support/knowledgecenter/STJTAG/com.ibm.help.xivgen3.doc/MT/4.6/MSMS/xiv_mt43_017.dita).
- v If you are currently working with *IBM Hyper-Scale Manager as a Virtual Appliance* and would like to continue working with it, manually download and install the *IBM Hyper-Scale Manager as a Virtual Appliance* version 1.6.2 hotfix, and the XIV GUI version 4.5.0.2. Refer to the *IBM XIV Storage System Management Tools version 4.5.0.2 Release Notes* for more information.
- v If you are currently working with *IBM Hyper-Scale Manager as a Virtual Appliance* and would like Real-time Compression support, as well as the most up-to-date features of version 4.7, manually download and install the most updated version of *IBM Hyper-Scale Manager as an Application* 1.8 and the XIV GUI version 4.7. Follow the instructions for migrating data to *IBM Hyper-Scale Manager as an Application*.

For detailed information, refer to the *IBM Hyper-Scale Manager as an Application User Guide (GC27-5984)*, or to the IBM Knowledge Center [\(Installing the IBM](http://www.ibm.com/support/knowledgecenter/STJTAG/com.ibm.help.xivgen3.doc/MT/4.6/MSMS/xiv_mt43_017.dita) [Hyper-Scale Manager](http://www.ibm.com/support/knowledgecenter/STJTAG/com.ibm.help.xivgen3.doc/MT/4.6/MSMS/xiv_mt43_017.dita) and [Migrating data to IBM Hyper-Scale Manager as an](http://www-01.ibm.com/support/knowledgecenter/STJTAG/com.ibm.help.xivgen3.doc/Gen3/xiv_mt46_migration.dita) [application\)](http://www-01.ibm.com/support/knowledgecenter/STJTAG/com.ibm.help.xivgen3.doc/Gen3/xiv_mt46_migration.dita).

Installing IBM Hyper-Scale Manager requires the following specifications:

v The installation should be done on a 64-bit RHEL 6 (and up) OS.

**Note:** For best performance, install the IBM Hyper-Scale on an independent server.

- Disk space:
	- At least 1 GB of free space in the /tmp directory
	- 76 GB free space under the installation path (the path is configurable, and does not have the home directory)
- CPU and Memory allocation:

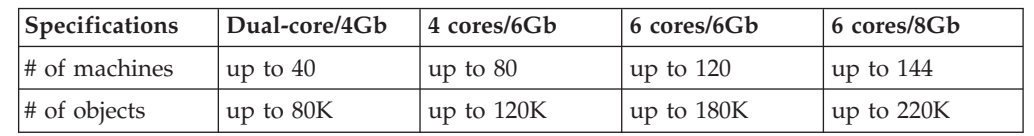

### *Table 1. Standalone application CPU and Memory allocation per machines/objects*

### **Other specifications**

**Ports**

- v Outbound/Inbound: RMI 1199-1204
- Inbound only: SSH/SCP 22
- Outbound only: SMTP 25
	- Communication with XIV systems 7778
	- RESTful API port 8443

<span id="page-7-0"></span>**Latency**

Allowed latency between the IBM Hyper-Scale Manager and the XIV systems it monitors: maximum of 200 ms.

#### **Concurrently connected GUI clients to an XIV system**

Maximum number of GUI clients connected to an XIV system that can concurrently send requests to the IBM Hyper-Scale Manager is 15.

#### **Administered XIV systems**

Maximum XIV Systems that are administered by one server is 144 (up to 12 groups with 12 systems each).

#### **Hyper-Scale Manager with XIV GUI**

Use of IBM Hyper-Scale Manager is recommended when using 10 or more XIV systems.

#### **IBM Spectrum Accelerate**

IBM Hyper-Scale Manager is required for IBM Spectrum Accelerate license management.

# **Compatibility**

This section details the compatibility of IBM XIV Management Tools version 4.7 with storage system versions and IBM Hyper-Scale Manager releases.

### **Supported storage systems**

Version 4.7 supports the following storage system versions:

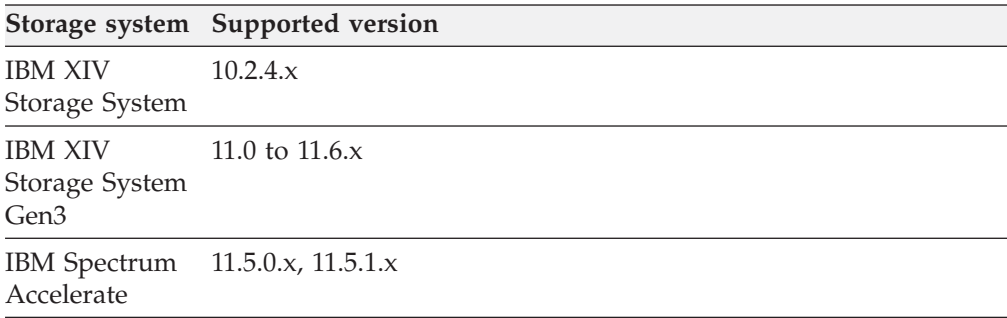

# **Supported IBM Hyper-Scale Manager releases**

IBM XIV GUI 4.7 is compatible with IBM Hyper-Scale Manager 1.8 and all previous IBM Hyper-Scale Manager releases.

## **Fixed issues**

Version 4.7 of IBM<sup>®</sup>  $XIV^®$  Management Tools is a major release that includes the following improvements:

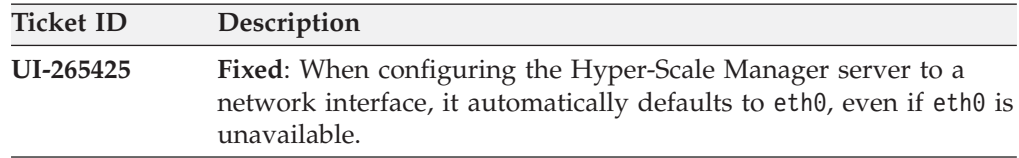

# <span id="page-8-0"></span>**Limitations**

The following functional limitations apply to IBM XIV Management Tools and may remain in effect in future software versions.

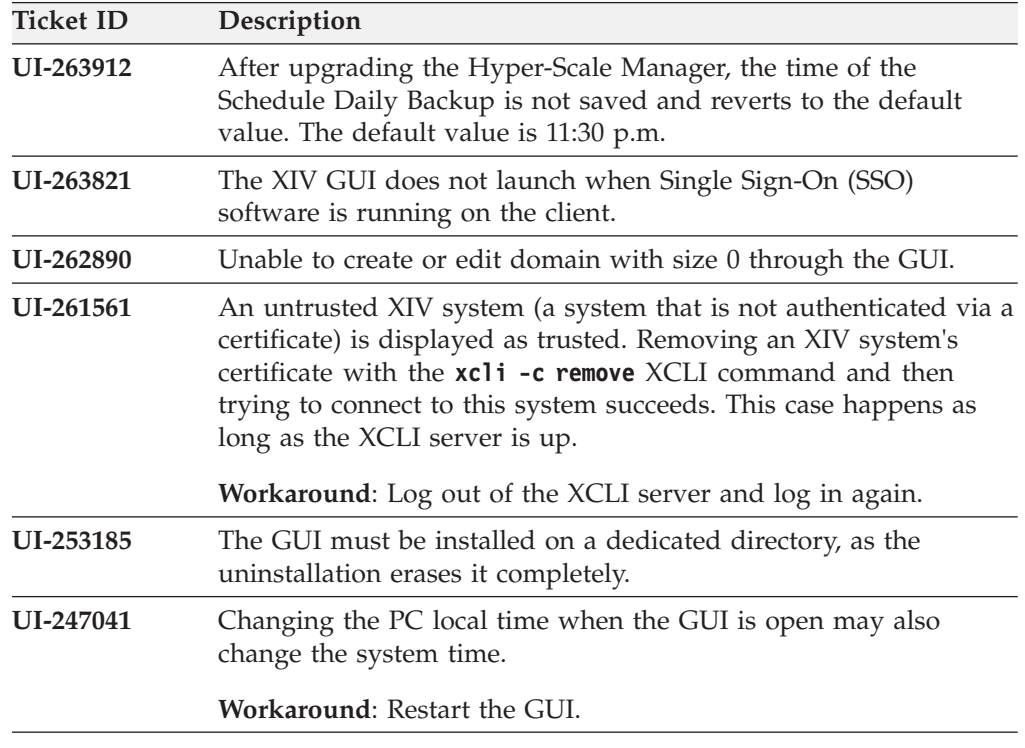

# **Known issues**

This section details the known issues in  $IBM^{\circledR} XIV^{\circledR}$  Management Tools, along with possible solutions or workarounds (if available).

#### **Important:**

- v **The issues listed below apply to version 4.7 or earlier versions**. As long as a newer version has not yet been released, a newer release notes edition for version 4.7 might be issued to provide a more updated list of known issues and workarounds.
- When a newer version is released for general availability, the release notes of version 4.7 will no longer be updated. Accordingly, check the release notes of the newer version to learn whether any newly discovered issues affect version 4.7, or whether the newer version resolves any of the issues listed below.

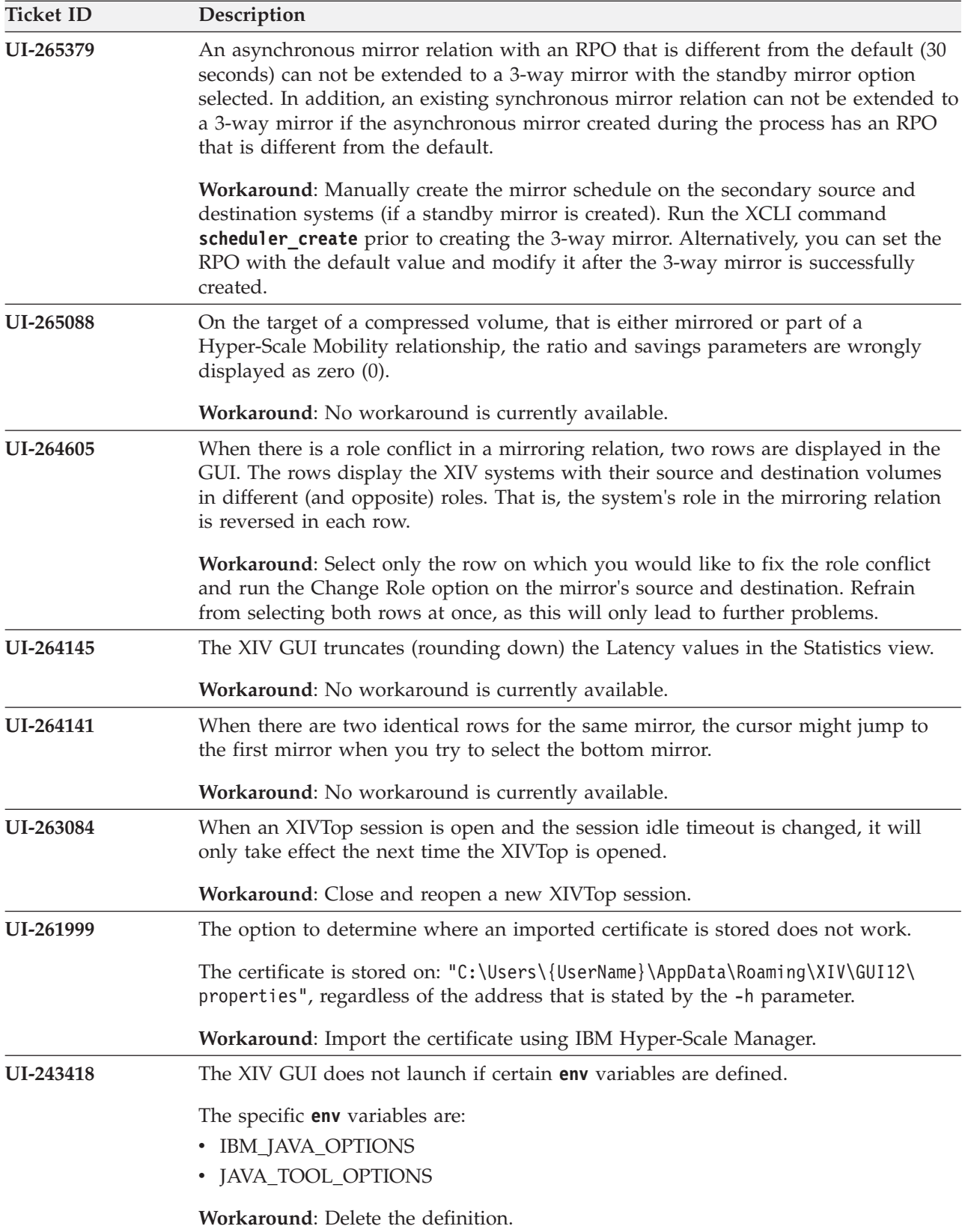

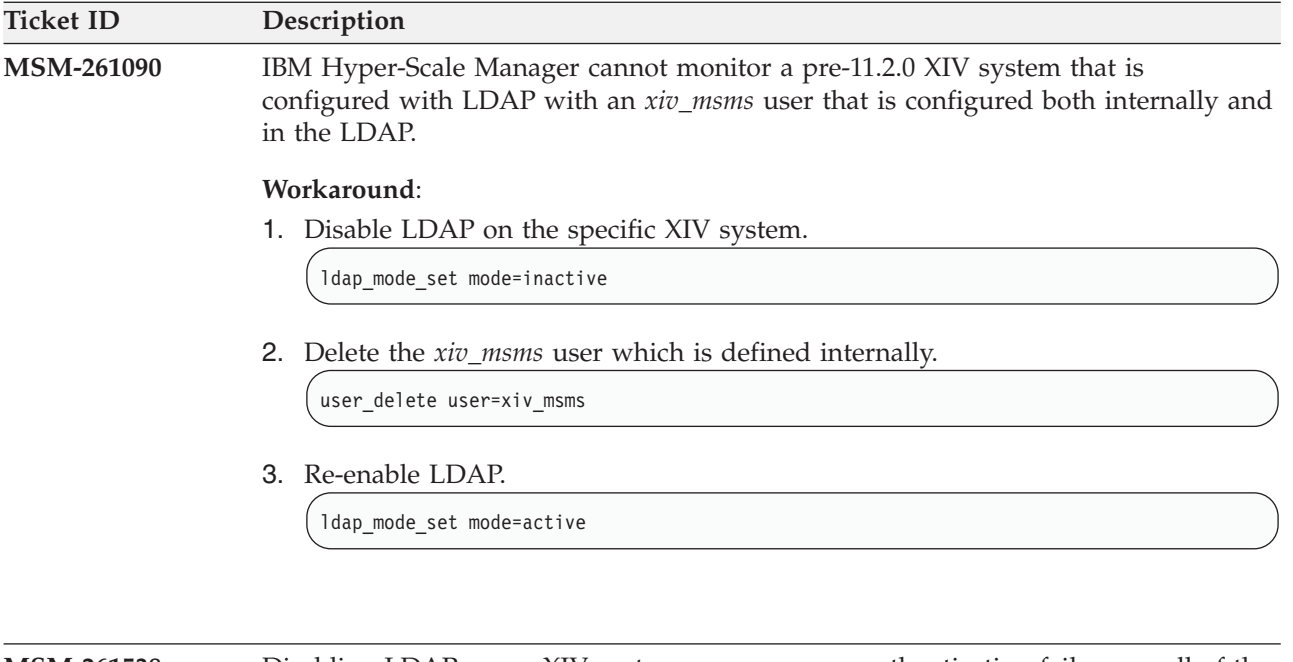

**MSM-261538** Disabling LDAP on an XIV system may cause an authentication failure on all of the systems that are configured to this LDAP.

### **Workaround**:

- 1. Select **Systems > Manager Configuration** from the XIV GUI menu.
- 2. Type the **Manager Access Code**.
- 3. Select the **Inventory** tab.
- 4. Select and right-click the systems whose status is **Authentication Failure** and click **Diagnose/Fix Authentication Error** on the menu.

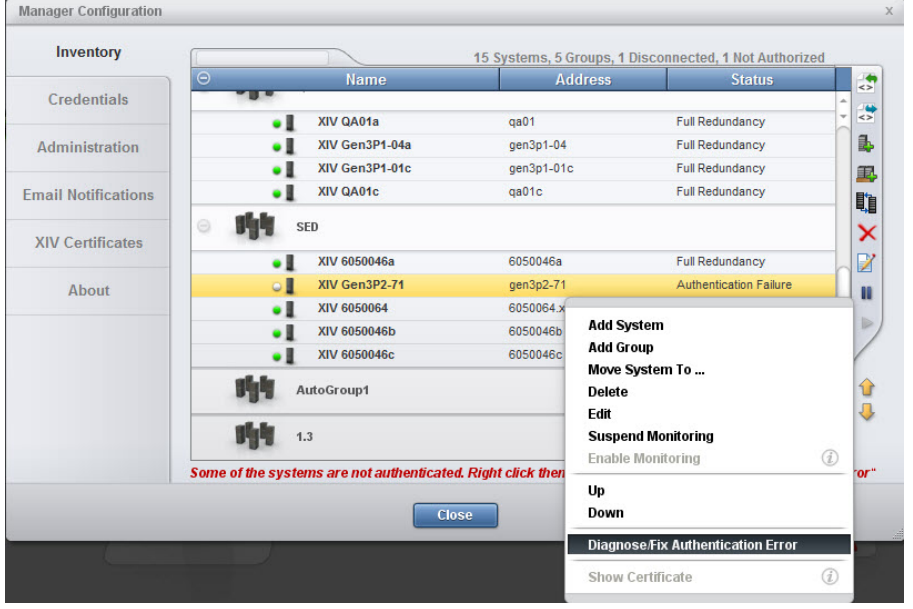

# <span id="page-11-0"></span>**Related information and publications**

You can find additional information and publications related to IBM XIV Storage System Gen3 and IBM XIV Management Tools on the following information sources.

- [IBM XIV Storage System marketing website\(](http://www.ibm.com/systems/storage/disk/xiv)ibm.com/systems/storage/disk/xiv)
- [IBM XIV Storage System on IBM Knowledge Center\(](http://www.ibm.com/support/knowledgecenter/STJTAG)ibm.com/support/ knowledgecenter/STJTAG)
- IBM Storage Redbooks<sup>®</sup> website (redbooks.ibm.com/portals/storage)

### **IBM XIV Management Tools documentation set**

IBM XIV Management Tools has an associated documentation set that provides additional information about installing and operating Management Tools.

#### **IBM Hyper-Scale Manager installation**

- *IBM Hyper-Scale Manager as an Application User Guide (GC27-5984)*
- v *IBM Hyper-Scale Manager Quick Start Guide for Installation as an Application*

### **Management Tools**

- *IBM XIV Storage System Management Tools Operations Guide (SC27-5986)*
- v *IBM XIV Storage System Management Tools Release Notes*

# **Release notes publication format**

This publication is provided in Portable Document Format (PDF) and should be compliant with accessibility standards.

If you experience difficulties when you use the PDF files and you want to request a web-based format or accessible PDF document for a publication, send a request by email to [starpubs@us.ibm.com.](mailto:starpubs@us.ibm.com) In the request, be sure to include the IBM publication title, edition, and relevant product version.

**Note:** When you send information to IBM, you grant IBM a nonexclusive right to use or distribute the information in any way it believes appropriate without incurring any obligation to you.

## **Getting information, help, and service**

If you need help, service, technical assistance, or want more information about IBM products, you can find various sources to assist you. You can view the following websites to get information about IBM products and services and to find the latest technical information and support.

- [IBM website](http://www.ibm.com) (ibm.com®)
- [IBM Support Portal website](http://www.ibm.com/storage/support) (ibm.com/storage/support)
- [IBM Directory of Worldwide Contacts website](http://www.ibm.com/planetwide) (ibm.com/planetwide)
- v [IBM service requests and PMRs](http://www.ibm.com/support/servicerequest/Home.action) (ibm.com/support/servicerequest/Home.action)

Use the Directory of Worldwide Contacts to find the appropriate phone number for initiating voice call support. Voice calls arrive to Level 1 or Front Line Support.

# <span id="page-12-0"></span>**Notices**

These legal notices pertain to the information in this IBM product documentation.

This information was developed for products and services offered in the U.S.A. This material may be available from IBM in other languages. However, you may be required to own a copy of the product or product version in that language in order to access it.

IBM may not offer the products, services, or features discussed in this document in other countries. Consult your local IBM representative for information on the products and services currently available in your area. Any reference to an IBM product, program, or service is not intended to state or imply that only that IBM product, program, or service may be used. Any functionally equivalent product, program, or service that does not infringe any IBM intellectual property right may be used instead. However, it is the user's responsibility to evaluate and verify the operation of any non-IBM product, program, or service.

IBM may have patents or pending patent applications covering subject matter described in this document. The furnishing of this document does not grant you any license to these patents. You can send license inquiries, in writing, to:

*IBM Director of Licensing IBM Corporation North Castle Drive Armonk, NY 10504-1785 U.S.A.*

For license inquiries regarding double-byte character set (DBCS) information, contact the IBM Intellectual Property Department in your country or send inquiries, in writing, to:

*Intellectual Property Licensing Legal and Intellectual Property Law IBM Japan Ltd. 1623-14, Shimotsuruma, Yamato-shi Kanagawa 242-8502 Japan*

**The following paragraph does not apply to the United Kingdom or any other country where such provisions are inconsistent with local law:** INTERNATIONAL BUSINESS MACHINES CORPORATION PROVIDES THIS PUBLICATION "AS IS" WITHOUT WARRANTY OF ANY KIND, EITHER EXPRESS OR IMPLIED, INCLUDING, BUT NOT LIMITED TO, THE IMPLIED WARRANTIES OF NON-INFRINGEMENT, MERCHANTABILITY OR FITNESS FOR A PARTICULAR PURPOSE. Some states do not allow disclaimer of express or implied warranties in certain transactions, therefore, this statement may not apply to you.

This information could include technical inaccuracies or typographical errors. Changes are periodically made to the information herein; these changes will be incorporated in new editions of the publication. IBM may make improvements and/or changes in the product(s) and/or the program(s) described in this publication at any time without notice.

Any references in this information to non-IBM Web sites are provided for convenience only and do not in any manner serve as an endorsement of those Web sites. The materials at those Web sites are not part of the materials for this IBM product and use of those Web sites is at your own risk.

IBM may use or distribute any of the information you supply in any way it believes appropriate without incurring any obligation to you.

Licensees of this program who wish to have information about it for the purpose of enabling: (i) the exchange of information between independently created programs and other programs (including this one) and (ii) the mutual use of the information which has been exchanged, should contact:

*IBM Corporation Attn: Office of Legal Counsel 650 Harry Road San Jose, CA 95120-6099 U.S.A.*

Such information may be available, subject to appropriate terms and conditions, including in some cases, payment of a fee.

The licensed program described in this document and all licensed material available for it are provided by IBM under terms of the IBM Customer Agreement, IBM International Program License Agreement or any equivalent agreement between us.

Any performance data contained herein was determined in a controlled environment. Therefore, the results obtained in other operating environments may vary significantly. Some measurements may have been made on development-level systems and there is no guarantee that these measurements will be the same on generally available systems. Furthermore, some measurements may have been estimated through extrapolation. Actual results may vary. Users of this document should verify the applicable data for their specific environment.

Information concerning non-IBM products was obtained from the suppliers of those products, their published announcements or other publicly available sources. IBM has not tested those products and cannot confirm the accuracy of performance, compatibility or any other claims related to non-IBM products. Questions on the capabilities of non-IBM products should be addressed to the suppliers of those products.

All statements regarding IBM's future direction or intent are subject to change or withdrawal without notice, and represent goals and objectives only.

# <span id="page-14-0"></span>**Trademarks**

IBM, XIV, the IBM logo, and ibm.com are trademarks or registered trademarks of International Business Machines Corp., registered in many jurisdictions worldwide.

Other product and service names might be trademarks of IBM or other companies. A current list of IBM trademarks is available on the [Copyright and trademark](http://www.ibm.com/legal/us/en/copytrade.shtml) [information website](http://www.ibm.com/legal/us/en/copytrade.shtml) (ibm.com/legal/us/en/copytrade.shtml).

Intel, Intel logo, Intel Inside, Intel Inside logo, Intel Centrino, Intel Centrino logo, Celeron, Intel Xeon, Intel SpeedStep, Itanium, and Pentium are trademarks or registered trademarks of Intel Corporation or its subsidiaries in the United States and other countries.

Microsoft, Windows, Windows Server, and the Windows logo are trademarks or registered trademarks of Microsoft Corporation in the United States, other countries, or both.

VMware, ESX, ESXi, vSphere, vCenter, and vCloud are trademarks or registered trademarks of VMware Corporation in the United States, other countries, or both.

Other product and service names might be trademarks of IBM or other companies.

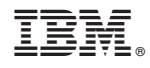

Printed in USA